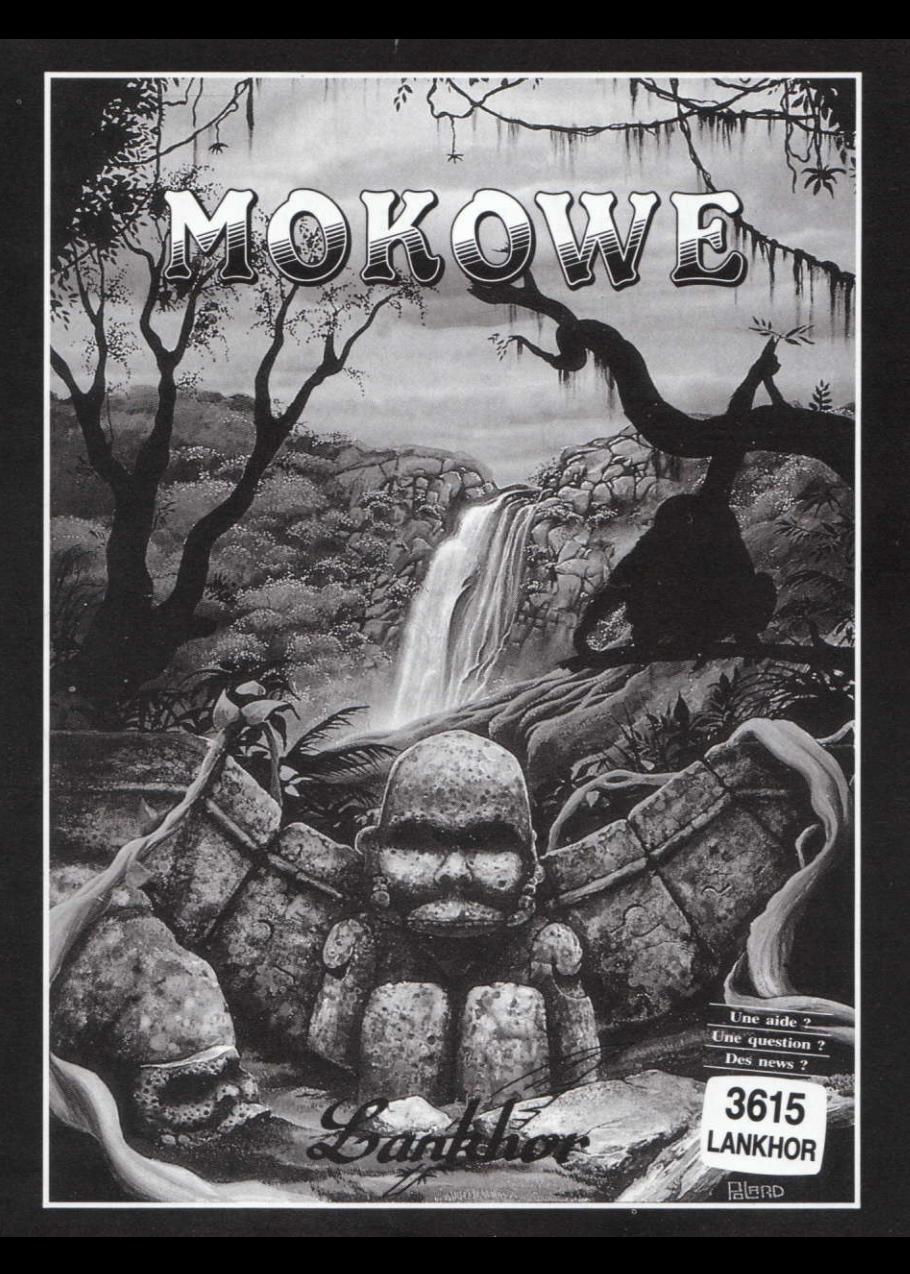

# **Fonctionnement du Jeu**

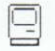

CHARGEMENT DU JEU - RUN "MOKO"

## **DEPLACEMENTS:**

N pour NORD S pour SUD E pour EST 0 pour OUEST

Tapez la lettre choisie puis validez "ENTER - RETURN"

## **POUR VOS SAUVEGARDES:**

Elles se feront sur une autre disquette formatée.

Il est conseillé de fermer les taquets de la disquette de jeu

## E FONCTION TOUCHES

1) TOUCHE I: Permet de visualiser l'inventaire

2) TOUCHE A : Correspond à l'aide.

3) TOUCHE R : Evite de taper deux fois de suite le même verbe

**ACTIONS: Verbe + Nom** 

Exemple: OUURIR PORTE (validation) "Enter-Return"

Ð **ATTENDRE : Permet de faire passer l'heure plus** rapidement.

1) Dans ce jeu le jour, la nuit et l'heure ont une importance. Certaines actions ne se feront que de jour ou de nuit.

2) Notez tous les endroits où vous trouverez des objets, car aucun message ne vous indiquera leur emplacement par la suite.

3) Vous rencontrerez plusieurs personnes. Apprenez à les connaitre. Elles peuvent être sympathiques, mais pas tou jours bavardes.

4) Faites un plan et examinez minutieusement les lieux.

冃 SAUVEGARDE ET CHARGEMENT

Dans ce jeu il est possible de faire autant de sauvegardes que l'on veut. L'ordinateur vous indiquera la marche à suivre.

1) Sauvegarde : TAPEZ SAUVER puis "ENTER"

2) Chargement : TAPEZ CHARGER puis "ENTER".

## **LISTE DES VERBES**

## Les verbes sont à l'infinitif

**ALLUMER APPELER APPUYER ATTENDRE BLOOUER** CASSER CHARGER COUPER CREUSER DEFONCER **DONNER** DESCENDRE DESCELLER DEVISSER **ECARTER ENTRER** EXAMINER **FOUILLER** LIRE

METTRE MONTER **OUURIB** PARLER **POSER POUSSER** PRENDRE **REGARDER RESTER SAUVER SECOUER SIFFLER SORTIR SOULEVER SUIURE TATONNER** TIRER **TOURNER TRAVERSER** 

# **MOKOWE**

(Auteurs: JEAN-PIERRE GODEY & JEAN-CLAUDE LERON)

Soudain, la sonnerie du téléphone vous tire de votre fauteuil.

"Allo ! Ici le Professeur Wilson, de la protection des Eléphants. Je suis en rapport avec la police locale de MOKOWE On m'a appris qu'un réseau opère au Kenya. Le massacre s'intensifie de jours en jours.

J'ai pensé à vous pour essayer d'enrayer ce trafic. Partez rapidement et agissez vite !"

Deux heures plus tard on frappe a votre porte pour vous remettre un billet d'avion. Direction MOKOWE et sa region. Juste le temps de prendre quelques affaires......

Le vol se déroule sans problème. Peu de temps après le Kenya est la. Votre mission est commencée.

#### *<u><u><b>H</u> H H H<sub></sub> H<sub></sub> H<sub><i>H*</sub> **H**<sub>*H*</sub> **H**<sub>*H*</sub> **H**</u>  $11.11.11$

## **DES MEMES AUTEURS:**

## Ne manquez pas La Secte Roire

# **Vous y vivrez une mystérieuse Aventure** au pays des Nuits Blanches et des Messes Noires.

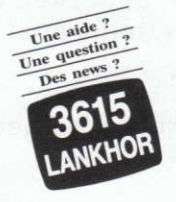

## Copyright LANKHOR 1990

La disquette ci-contre fait l'objet d'un copyright. Il est formellement interdit d'en faire une copie ou de copier la documentation. La disquette est protégée contre la copie.

TOUTE TENTATIVE DE RECOPIE DE LA DISQUETTE PEUT PROVOQUER DES DOMMAGES A LA DISQUETTE OU A VOTRE ORDINATEUR.

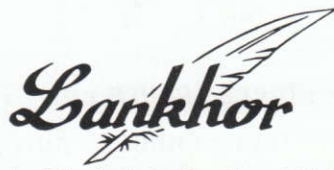

84 bis, avenue du Général-de-Gaulle 92140 CLAMART